## **The Internet Gate as a Wireless Access Point**

Written by Administrator Tuesday, 24 March 2009 09:55 -

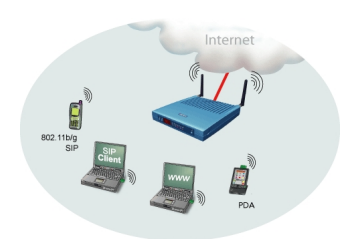

- A soft SIP client in your laptop and you can make and receive phone calls as soon as getting an In
- Full SIP functionality via wireless: Voice, video, presence, instant messaging and more.
- Your PDA with a SIP client becomes a SIP phone

## **What are the steps to get there?**

- 1. Use a wireless 802.11b/g version of the Internet Gate
- 2. Just allow your PC, laptop or PDA to connect to the wireless network and you get full SIP connect

**Note!**

-  $\boxed{\text{Turn off any tricks in the clients that may try to open holes in NATs and firewalls, such as STUN and$ 

## **The Internet Gate as a Wireless Access Point**

Written by Administrator Tuesday, 24 March 2009 09:55 -